# **CyPDFTools**

*Release 0.0.1*

**Apr 11, 2021**

# Table of Contents

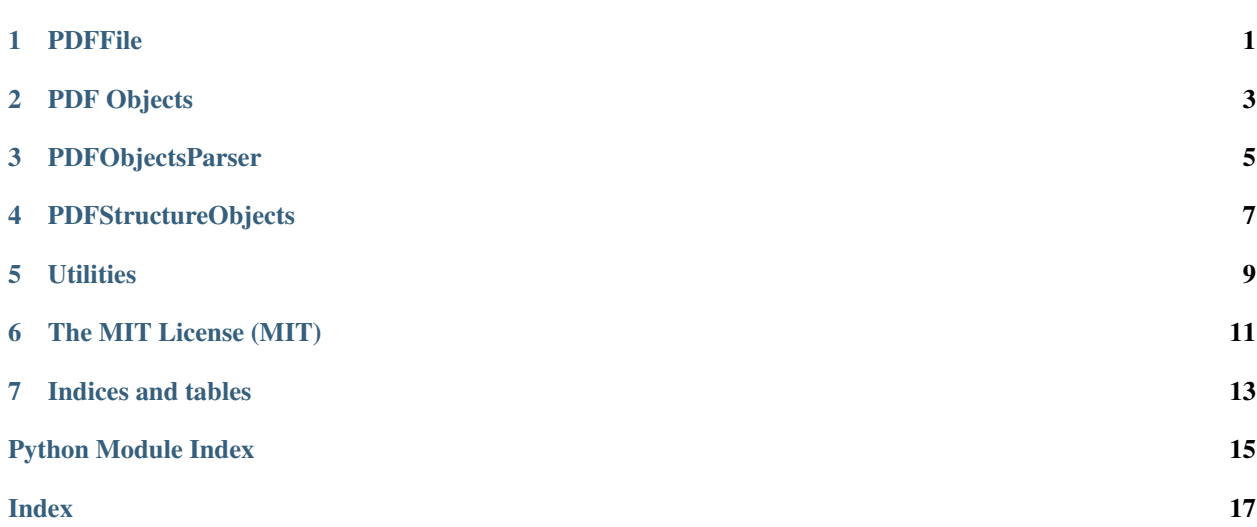

### PDFFile

<span id="page-4-1"></span><span id="page-4-0"></span>**class** PDFFile.**PDFFile**(*filePath*, *to\_pickle=False*) Loads the PDFFile to modify it

> **delete\_object**(*object\_number: int*) Removes an object from the objects dict

> > Parameters **object\_number** – Object number

**delete\_page**(*page\_number: int*) Deletes the given page

Parameters **page\_number** – Number of the page

**extract\_object**(*number*) Extracts object from the pdf file

Parameters **number** – XrefIndex of object

Returns PDF Object

**getFromPDFDict**(*key: int*) Get object from pdf

Parameters **key** – object number

Returns PDFObject

**get\_RootOutline**() → PDFStructureObjects.PDFObject Gets the root outline object

Returns Outline PDFObject

**get\_document\_catalog**() Gets the document\_catalog from the pdf

Returns Document catalog

**get\_firstOutlineItem**() → PDFStructureObjects.PDFObject Get the first actual OutlineItem

Returns First actual OutlineItem

<span id="page-5-0"></span>**get\_lastOutlineItem**() → PDFStructureObjects.PDFObject Get the last actual OutlineItem

Returns Last actual OutlineItem

**get\_page\_root**() Extracts the page root from the pdf

#### Returns PDF Root

**get\_pages**() → list Gathers all pages

Returns list of pages

**has\_outline**()

Checks if the document has an outline

**increment\_references**(*n: int*) → None Increments all Indirect Object references of the pdf

Parameters **n** – offset

**removeFromPDFDict**(*key: int*) Removes object from pdf

#### Parameters **key** – object number

**rotate\_all**(*rotation: int*) Rotates all pages

Parameters **rotation** – Degrees

**rotate\_page**(*index: int*, *rotation: int*) Rotates the given page

#### **Parameters**

- **index** Page index
- **rotation** Degrees

#### **save**(*path*)

Writes the contents of the pdf to disk

**seek\_object**(*number: int*) → None Moves the pointer to the nth object

Parameters **number** – Object's index in XRefTable

## PDF Objects

<span id="page-6-2"></span><span id="page-6-0"></span>**class** PDFObjects.**IndirectObjectRef**(*objectref*, *generation\_number*) Represents indirect object references 7.3.10 PDF 32000-1:2008

**offset\_references**(*offset: int*) → None Increments the reference objects inside the data structure

Parameters **offset** – offset value

**class** PDFObjects.**PDFArray**(*data: list*) A Wrapper for PDF Arrays 7.3.6 PDF 32000-1:2008

> **offset\_references**(*offset: int*) Increments the reference objects inside the data structure

> > Parameters offset – offset value

<span id="page-6-1"></span>**class** PDFObjects.**PDFDict**(*data: dict*) A wrapper for PDF Dictionaries 7.3.8 PDF 32000-1:2008

**offset\_references**(*offset: int*) → None Increments the reference objects inside the data structure

Parameters offset – offset value

### PDFObjectsParser

```
PDFObjectsParser.classify_steam(stream_iter: utils.ObjectIter, letter=None)
     Classifies and parses the given stream
```
#### **Parameters**

- **stream\_iter** A stream whose 1st character indicates its type
- **letter** Passes the letter that was consumed elsewhere

Returns A PDF Object or a standard object

PDFObjectsParser.**extract\_array**(*stream: utils.ObjectIter*) → PDFObjects.PDFArray Extracts array from steam

Parameters **stream** – ObjectIter

Returns PDFArray

PDFObjectsParser.**extract\_name**(*stream: utils.ObjectIter*) → bytes Extracts the next name from the iterator (7.3.5 PDF 32000-1:2008)

Parameters stream – A stream whose forward slash / was just consumed

Returns Bytes containing the name

PDFObjectsParser.**parse\_dictionary**(*pdf\_stream*) → PDFObjects.PDFDict Parses PDFDictionary objects

Parameters **pdf\_stream** – Object Stream

Returns [PDFObjects.PDFDict](#page-6-1) object

PDFObjectsParser.**parse\_literalStrings**(*stream: utils.ObjectIter*) → bytes Parses string literals (7.3.4.2) PDF 32000-1:2008

Parameters stream – A stream whose opening round bracket (was just consumed

Returns The string literal including the round brackets

PDFObjectsParser.**parse\_numeric**(*init: bytes*, *stream: utils.ObjectIter*) Parses numeric objects

#### Parameters

- **init** The char that [PDFObjectsParser.classify\\_steam\(\)](#page-8-1) already consumed
- **stream** Object Stream

Returns A number or a reference object

### PDFStructureObjects

<span id="page-10-1"></span><span id="page-10-0"></span>**class** PDFStructureObjects.**PDFStream**(*stream\_dict: PDFObjects.PDFDict*, *object\_number*, *object\_rev*, *start\_address*, *inuse*, *file*, *pdfObjectsFunc*)

Represents objects that contain a stream

**offset\_references**(*offset: int*) → None Increments the reference objects inside the data structure

Parameters offset – offset value

**read\_stream**() → bytes Read stream from file

Parameters **file** – file\_reader

Returns streamobject

**class** PDFStructureObjects.**XRefTable**(*xref\_table: list*, *parsed=False*) Represents the XRef table of a PDF file

**static parse\_table**(*table: list*) → list Parses list of XRef bytes

Parameters **table** – A list containing XRef entries

Returns list of XRef Entries

**class** PDFStructureObjects.**XrefEntry**(*address*, *revision*, *in\_use\_entry*)

#### **address**

Alias for field number 0

**in\_use\_entry** Alias for field number 2

**revision**

Alias for field number 1

### **Utilities**

<span id="page-12-1"></span><span id="page-12-0"></span>**class** utils.**ObjectIter**(*stream: bytes*, *pointer=0*) Used to iterate over objects

> **finish\_number**() → bytes Move stream until a separating character is found

> > Returns Resulting int

**move\_pointer**(*n: int*) → None Moves the pointer n characters

**Parameters <b>n** – Number of characters

**move\_to**(*item: bytes*) Moves the iterator to given item

Parameters *item* – item to move to

Returns Items since the beginning of iteration till end

#### **peek**(*n: int = 1*)

Returns the next n chars without incrementing the counter

Parameters **n** – number of characters

Returns Returns the next n chars without incrementing the counter

#### **prev**() → bytes

Decrements the counter

Returns Previous element

#### **reversePeek**  $(n: int = 1) \rightarrow bytes$

Returns the previous n chars without incrementing the counter

**Parameters <b>n** – number of characters

Returns Returns the next n chars without incrementing the counter

 $\texttt{skip\_space}() \to \textsf{None}$ 

Moves stream to the next non whitespace char

Parameters **stream** – Any iterable object

### The MIT License (MIT)

<span id="page-14-0"></span>Copyright © 2020 John Sorial

Permission is hereby granted, free of charge, to any person obtaining a copy of this software and associated documentation files (the "Software"), to deal in the Software without restriction, including without limitation the rights to use, copy, modify, merge, publish, distribute, sublicense, and/or sell copies of the Software, and to permit persons to whom the Software is furnished to do so, subject to the following conditions:

The above copyright notice and this permission notice shall be included in all copies or substantial portions of the Software.

THE SOFTWARE IS PROVIDED "AS IS", WITHOUT WARRANTY OF ANY KIND, EXPRESS OR IMPLIED, INCLUDING BUT NOT LIMITED TO THE WARRANTIES OF MERCHANTABILITY, FITNESS FOR A PAR-TICULAR PURPOSE AND NONINFRINGEMENT. IN NO EVENT SHALL THE AUTHORS OR COPYRIGHT HOLDERS BE LIABLE FOR ANY CLAIM, DAMAGES OR OTHER LIABILITY, WHETHER IN AN ACTION OF CONTRACT, TORT OR OTHERWISE, ARISING FROM, OUT OF OR IN CONNECTION WITH THE SOFT-WARE OR THE USE OR OTHER DEALINGS IN THE SOFTWARE.

Indices and tables

- <span id="page-16-0"></span>• genindex
- modindex
- search

# Python Module Index

### <span id="page-18-0"></span>p

PDFFile, [1](#page-4-0) PDFObjects, [3](#page-6-0) PDFObjectsParser, [5](#page-8-0) PDFStructureObjects, [7](#page-10-0)

#### u

utils, [9](#page-12-0)

#### Index

# <span id="page-20-0"></span>A

address (*PDFStructureObjects.XrefEntry attribute*), [7](#page-10-1)

## C

classify\_steam() (*in module PDFObjectsParser*), [5](#page-8-2)

# D

delete\_object() (*PDFFile.PDFFile method*), [1](#page-4-1) delete\_page() (*PDFFile.PDFFile method*), [1](#page-4-1)

# E

extract\_array() (*in module PDFObjectsParser*), [5](#page-8-2) extract\_name() (*in module PDFObjectsParser*), [5](#page-8-2) extract\_object() (*PDFFile.PDFFile method*), [1](#page-4-1)

# F

finish\_number() (*utils.ObjectIter method*), [9](#page-12-1)

# G

```
get_document_catalog() (PDFFile.PDFFile
       method), 1
get_firstOutlineItem() (PDFFile.PDFFile
       method), 1
get_lastOutlineItem() (PDFFile.PDFFile
       method), 2
get_page_root() (PDFFile.PDFFile method), 2
get_pages() (PDFFile.PDFFile method), 2
get_RootOutline() (PDFFile.PDFFile method), 1
getFromPDFDict() (PDFFile.PDFFile method), 1
H
has_outline() (PDFFile.PDFFile method), 2
```
### I

in\_use\_entry (*PDFStructureObjects.XrefEntry attribute*), [7](#page-10-1) increment\_references() (*PDFFile.PDFFile method*), [2](#page-5-0)

IndirectObjectRef (*class in PDFObjects*), [3](#page-6-2)

### M

move\_pointer() (*utils.ObjectIter method*), [9](#page-12-1) move\_to() (*utils.ObjectIter method*), [9](#page-12-1)

## O

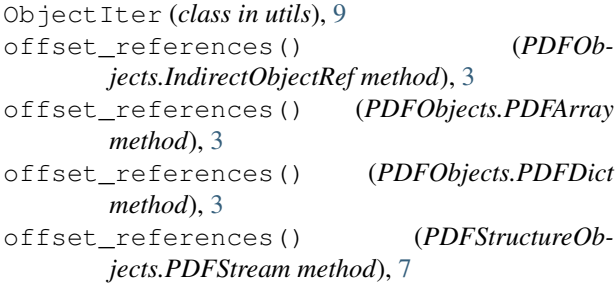

### P

parse\_dictionary() (*in module PDFObjectsParser*), [5](#page-8-2) parse\_literalStrings() (*in module PDFObjectsParser*), [5](#page-8-2) parse\_numeric() (*in module PDFObjectsParser*), [5](#page-8-2) parse\_table() (*PDFStructureObjects.XRefTable static method*), [7](#page-10-1) PDFArray (*class in PDFObjects*), [3](#page-6-2) PDFDict (*class in PDFObjects*), [3](#page-6-2) PDFFile (*class in PDFFile*), [1](#page-4-1) PDFFile (*module*), [1](#page-4-1) PDFObjects (*module*), [3](#page-6-2) PDFObjectsParser (*module*), [5](#page-8-2) PDFStream (*class in PDFStructureObjects*), [7](#page-10-1) PDFStructureObjects (*module*), [7](#page-10-1) peek() (*utils.ObjectIter method*), [9](#page-12-1) prev() (*utils.ObjectIter method*), [9](#page-12-1)

### R

```
read_stream() (PDFStructureObjects.PDFStream
        method), 7
```
removeFromPDFDict() (*PDFFile.PDFFile method*), [2](#page-5-0) reversePeek() (*utils.ObjectIter method*), [9](#page-12-1) revision (*PDFStructureObjects.XrefEntry attribute*), [7](#page-10-1) rotate\_all() (*PDFFile.PDFFile method*), [2](#page-5-0) rotate\_page() (*PDFFile.PDFFile method*), [2](#page-5-0)

# S

save() (*PDFFile.PDFFile method*), [2](#page-5-0) seek\_object() (*PDFFile.PDFFile method*), [2](#page-5-0) skip\_space() (*utils.ObjectIter method*), [9](#page-12-1)

# U

utils (*module*), [9](#page-12-1)

## X

XrefEntry (*class in PDFStructureObjects*), [7](#page-10-1) XRefTable (*class in PDFStructureObjects*), [7](#page-10-1)